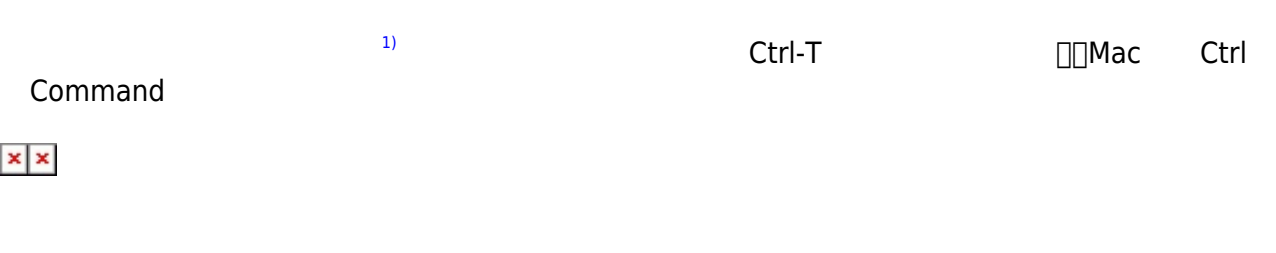

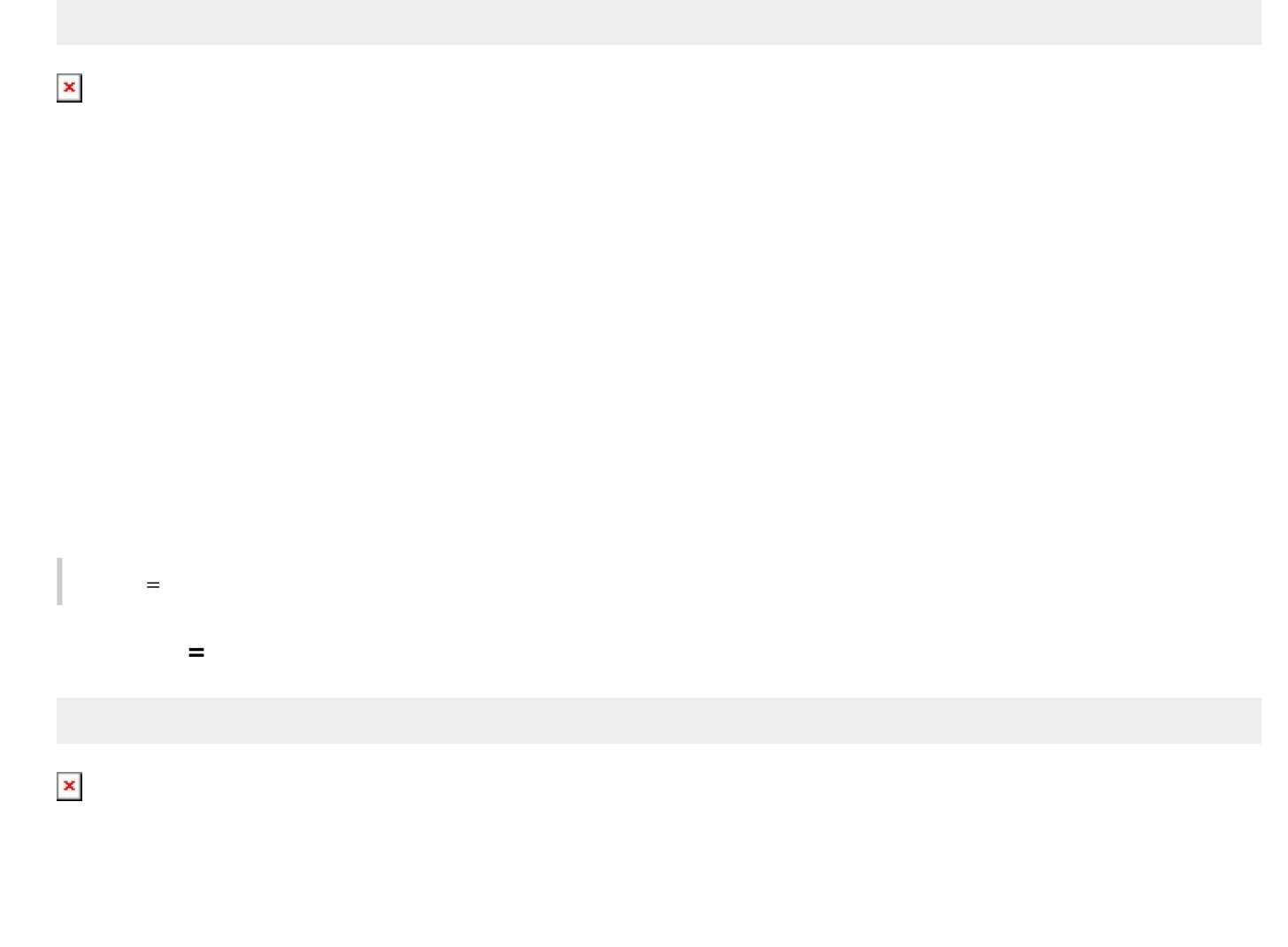

 $1$ 

ドリトルでは、オブジェクト 命令 ることでプログラム 実行する。命令 オブジェクト **!**

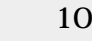

 $\overline{10}$ 

 $100$ 

「100」は命令とともに られる であり、**パラメータ** ばれる。数値に「100歩」のように単位

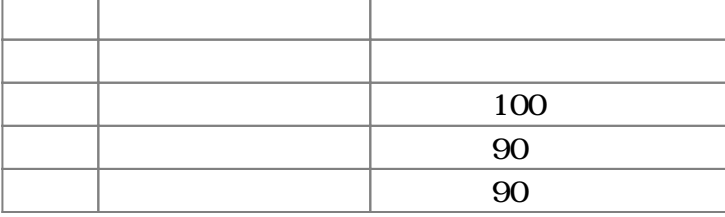

**命令 実行する(1)**

 $1$ 

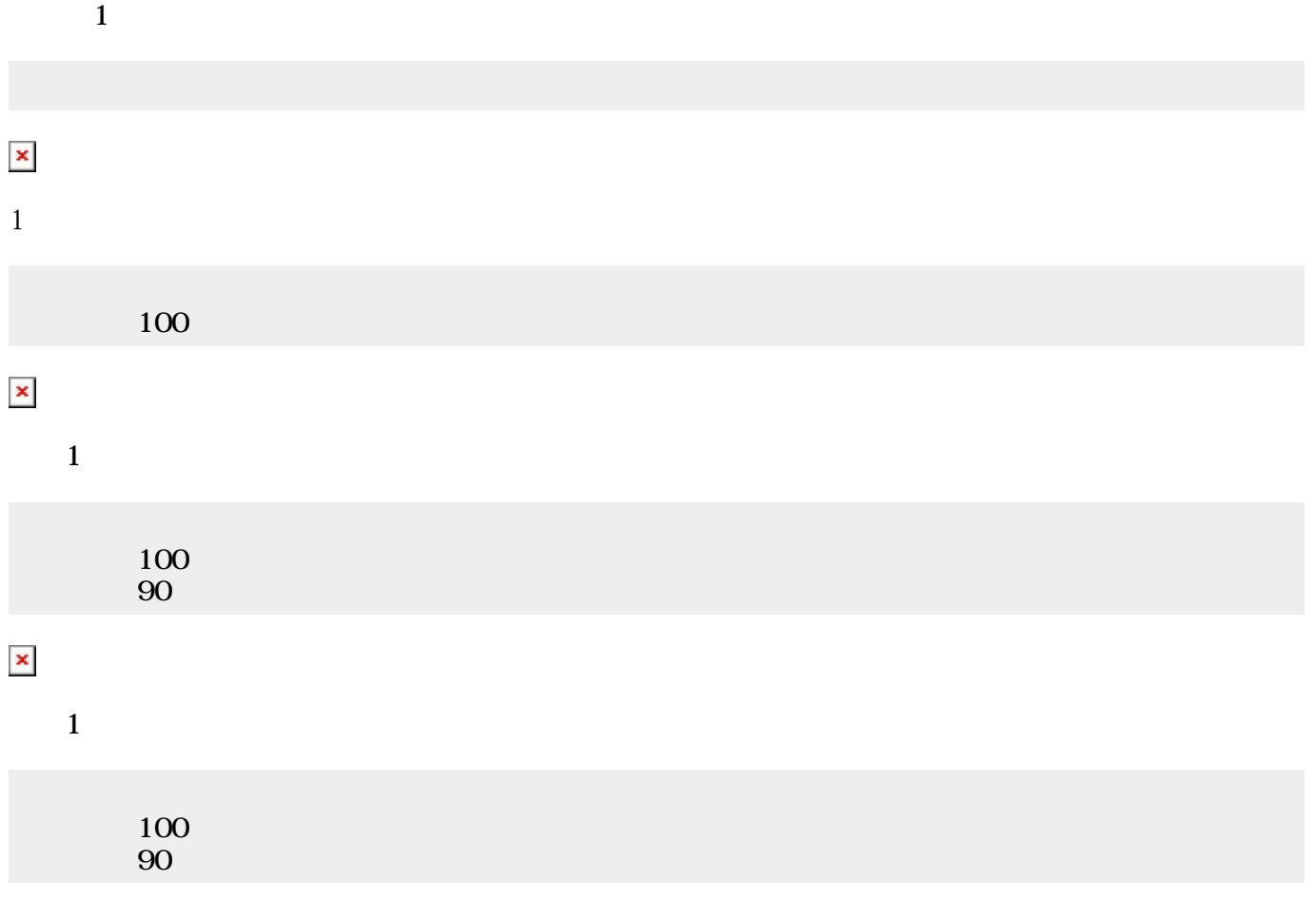

https://dolittle.eplang.jp/ Printed on 2020/08/13 15:20

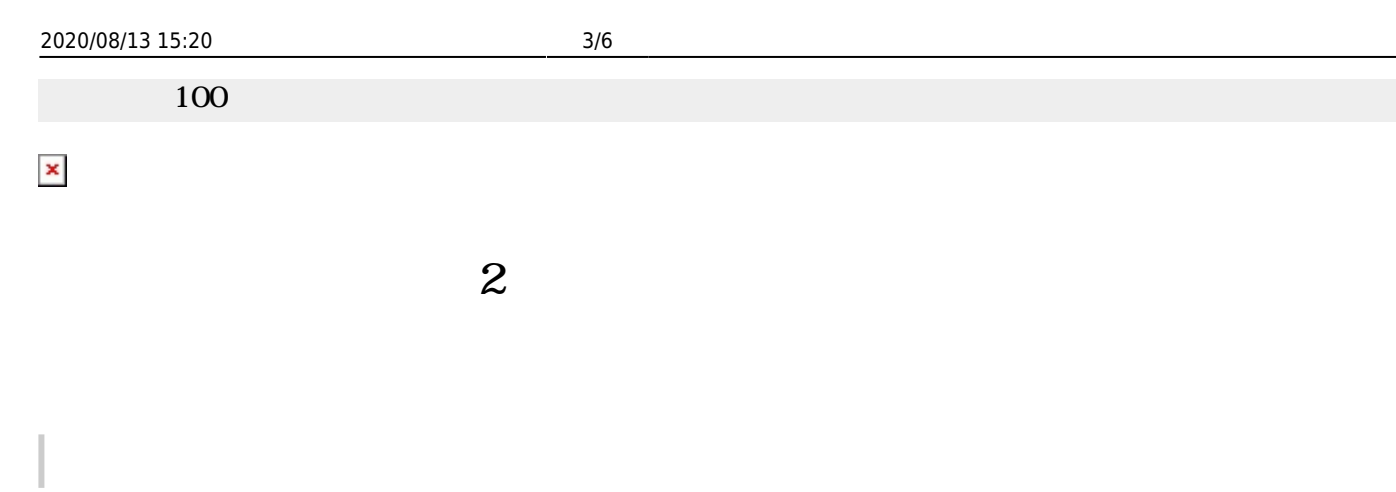

100 90

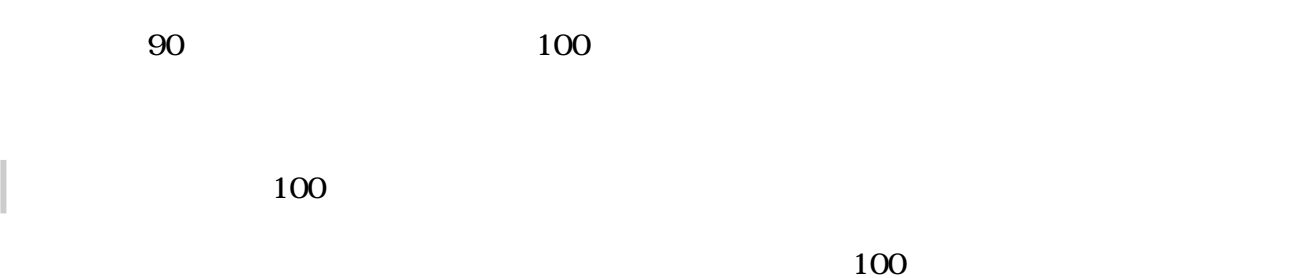

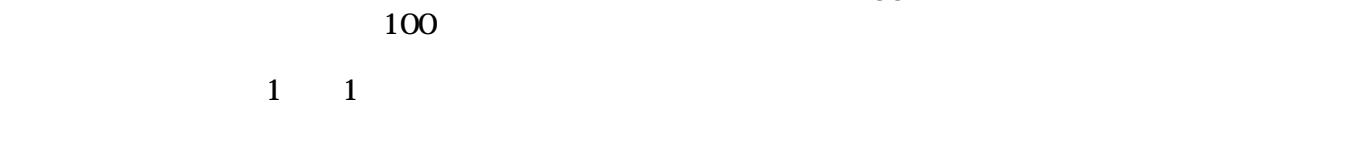

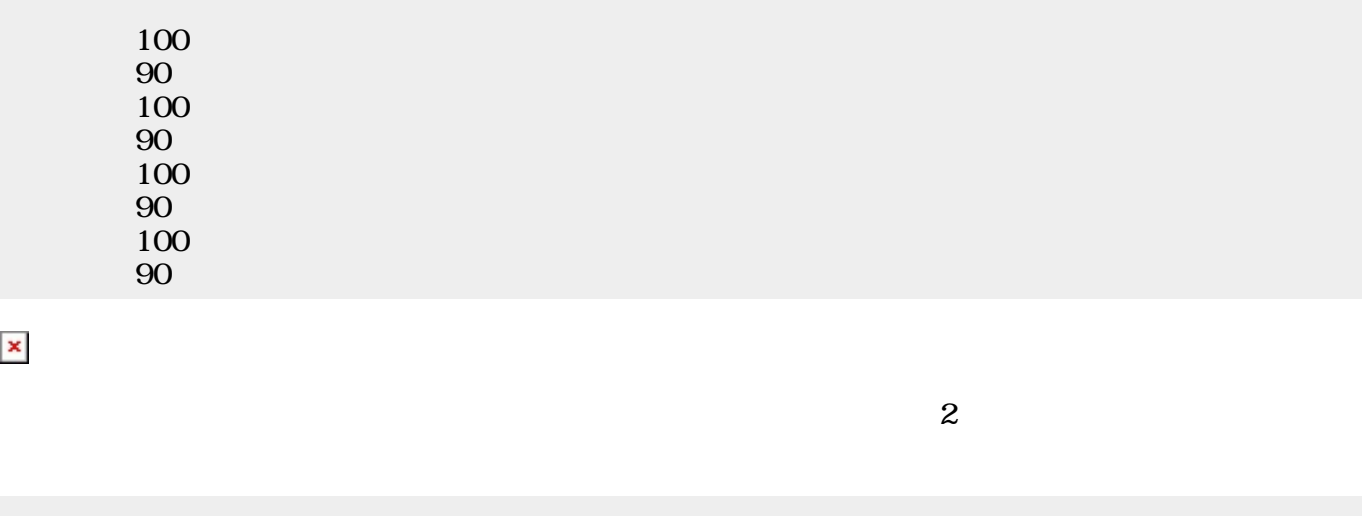

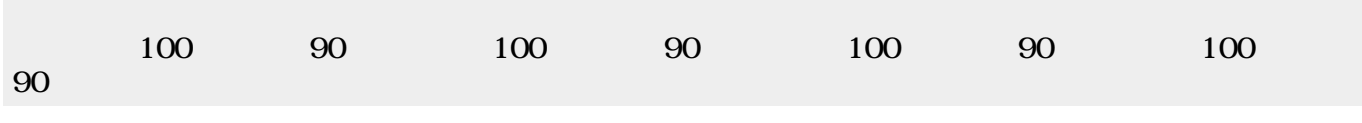

 $\pmb{\times}$ 

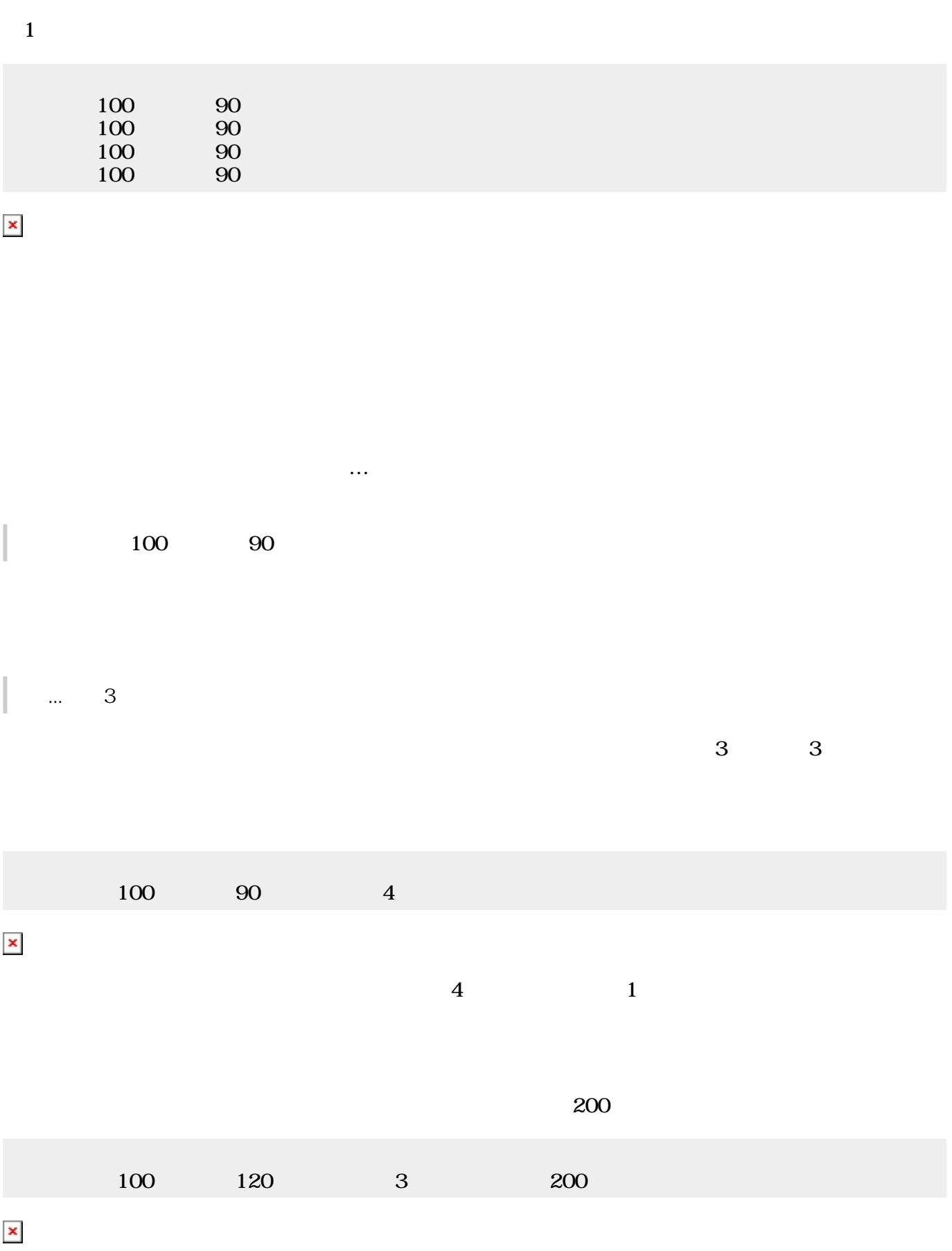

しい**命令**(**メソッド**)を追加して うこともできる。

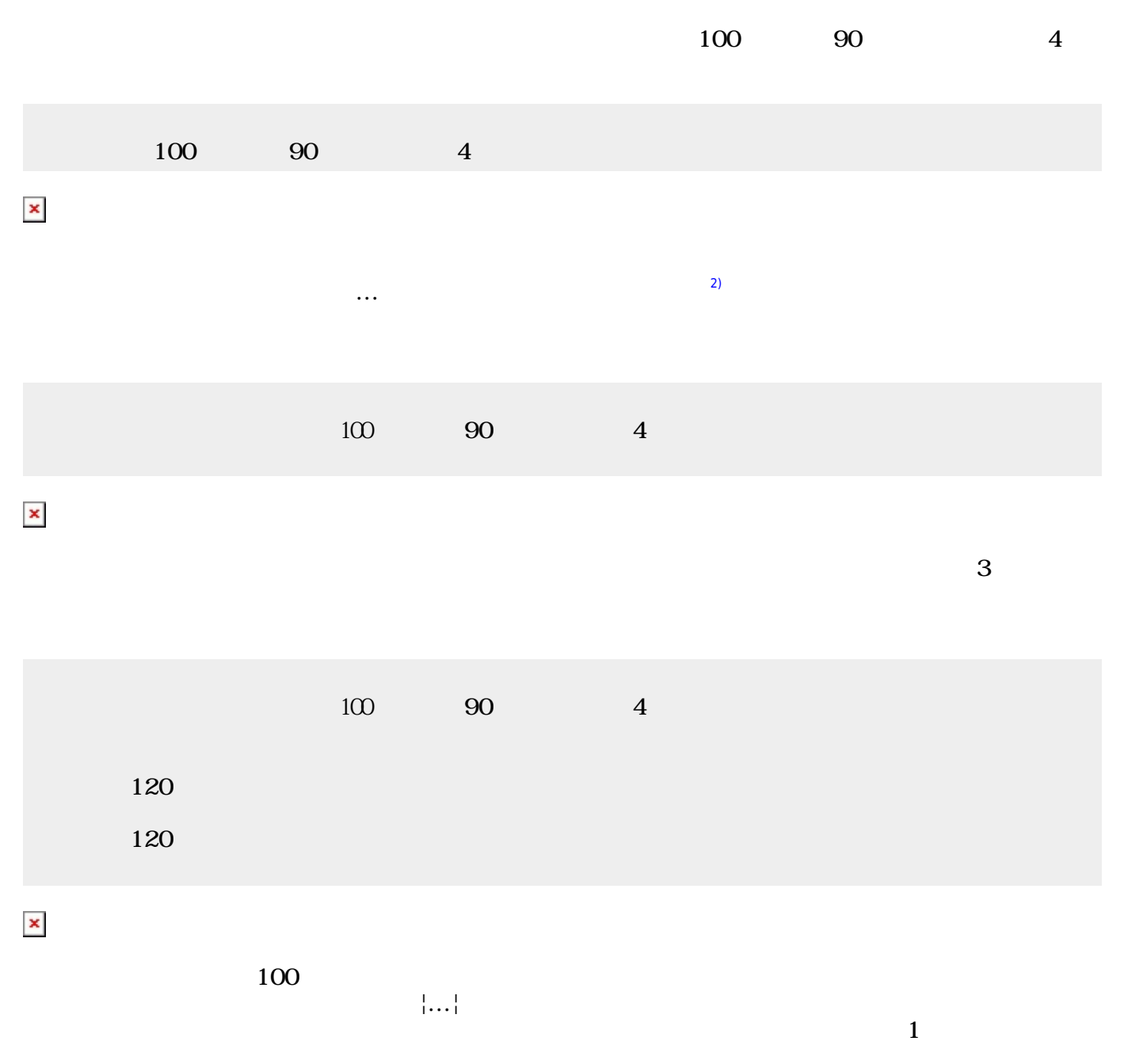

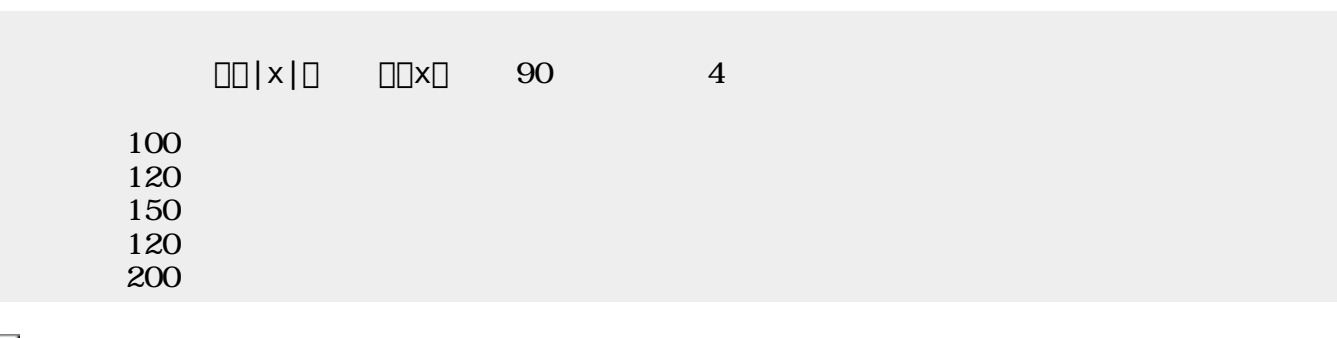

 $\pmb{\times}$ [1\)](#page--1-0)

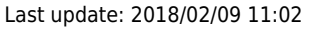

Ctrl-↑ Ctrl-↓ CCtrl-0 <sub>D</sub>Mac Ctrl Command

 $\pmb{\times}$ 

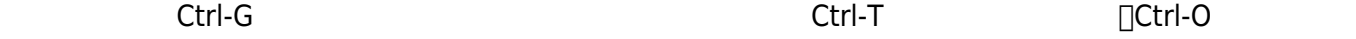

[2\)](#page--1-0)

From:  $h$ ttps://dolittle.eplang.jp/

Permanent link: **[https://dolittle.eplang.jp/ch\\_graphics](https://dolittle.eplang.jp/ch_graphics)**

Last update: **2018/02/09 11:02**